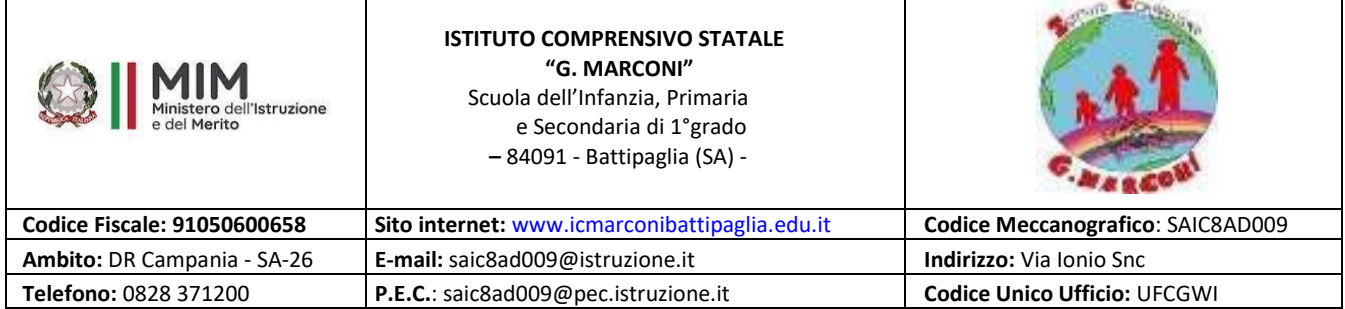

# INFORMATIVA SULL'UTILIZZO DI GOOGLE WORKSPACE

ISTITUTO COMPRENSIVO STATALE "G. MARCONI"

**All'ALBO AL SITO AGLI ATTI**

#### **Versione: 1.0 Versione: 1.0 Aggiornamento: novembre 2023**

La presente informativa descrive le informazioni personali che forniamo a Google in relazione agli account e in che modo Google raccoglie, utilizza e divulga le informazioni personali degli utenti collegate a tali account. L'obiettivo di questa iniziativa è ottimizzare, attraverso le tecnologie di rete, l'attività didattica tramite uso di applicazioni specifiche.

Per poter utilizzare queste applicazioni, ad ogni utente viene assegnata una casella di posta con un indirizzo composto dal **nome** e **cognome**, eventuale **numero** (necessario in casi di omonimia) eventuale **tipologia** di account (studente, docente o membro del personale) e dal **dominio** della scuola.

• Esempi: nomecognome[n]@[icmarconibattipaglia.edu.it] nome.cognome.[t][n]@[icmarconibattipaglia..edu.it]

Gli utenti possono utilizzare la casella di posta **esclusivamente** per le attività didattiche della scuola. La presente informativa è liberamente scaricabile dal sito web dell'Istituto.

La scuola è dotata anche di un avanzato sistema esterno a Google Workspace fornito dalla Clanto Services che fornisce la scuola di:

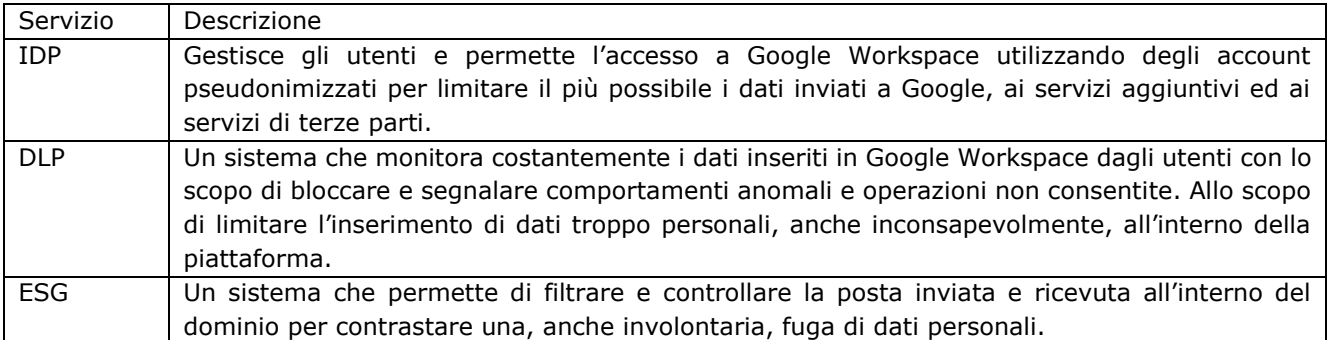

Per saperne di più su come Clanto Services tratta i tuoi dati puoi trovare le informative dei vari servizi al link: <https://supporto.clanto.it/kbtopic/termini-di-servizio-e-privacy/>

#### Servizi Principali

Tramite i loro account Google Workspace for Education, gli utenti possono accedere e utilizzare i seguenti **Servizi principali** offerti da Google:

- Compiti
- Calendar
- Classroom
- Drive e Documenti
- Gmail
- Google Chat
- Google Meet
- Groups for Business
- Jamboard
- Sites
- Tasks

Una descrizione dettagliata dei **Servizi Principali** può essere trovata all'indirizzo: [https://workspace.google.com/terms/user\\_features.html](https://workspace.google.com/terms/user_features.html)

#### Servizi Aggiuntivi

Consentiamo inoltre agli utenti di accedere ad altri servizi Google con i loro account Google Workspace for Education. In particolare, l'utente potrebbe accedere ai seguenti **"Servizi aggiuntivi":**

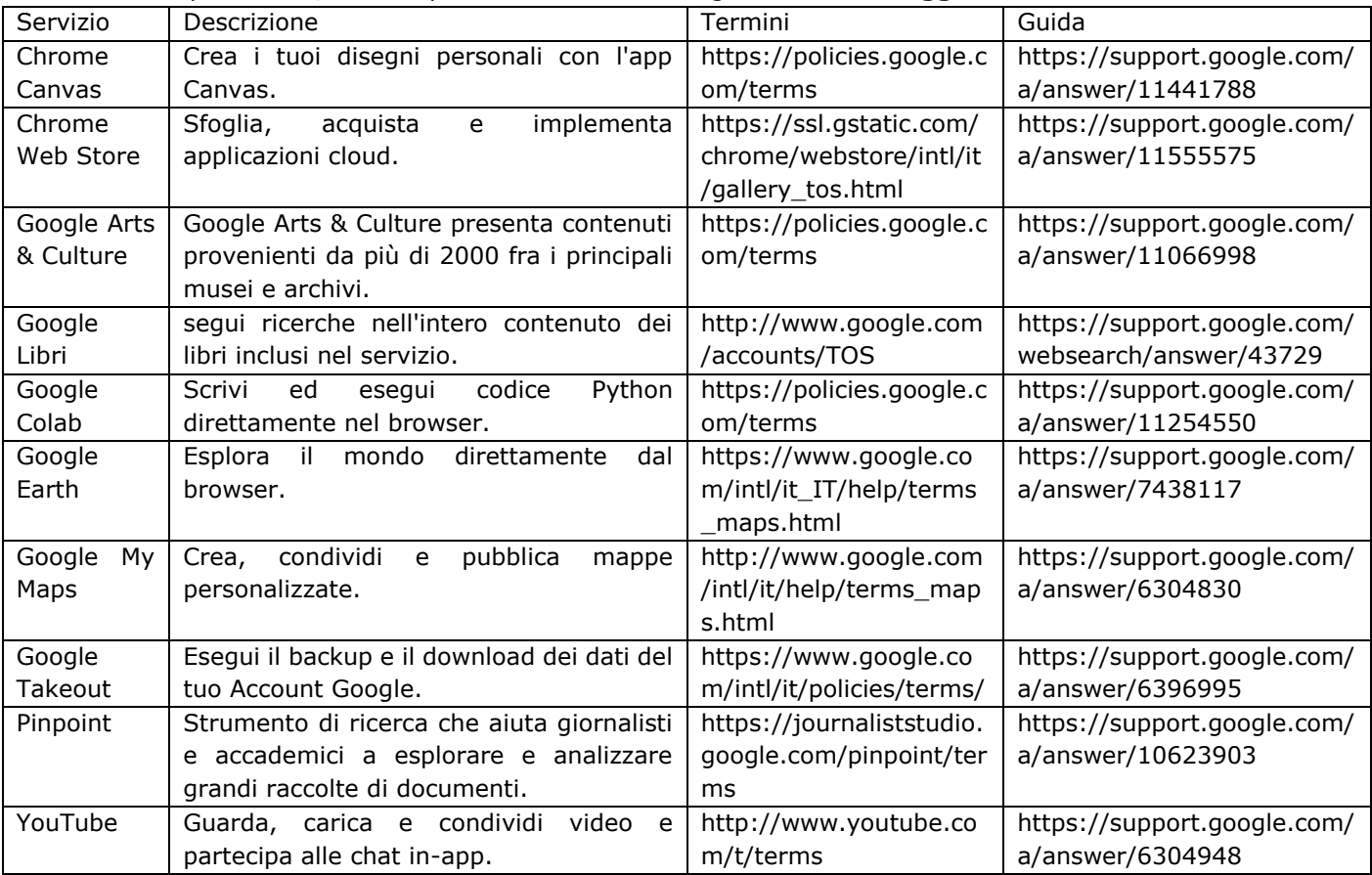

L'accesso ai **servizi aggiuntivi** è subordinato alla firma del consenso esplicito all'utilizzo dei servizi aggiuntivi ed in ogni caso non sarà possibile l'accesso a tali servizi per gli utenti con meno di 14 anni compiuti.

Ogni servizio aggiuntivo raccoglierà dati, secondo i propri termini di servizio, solamente al suo effettivo utilizzo, ad esempio:

- L'utente ha i servizi aggiuntivi attivi, ma non ne ha mai utilizzato uno -> i servizi aggiuntivi non avranno mai ricevuto alcun dato dell'utente.
- L'utente tra tutti i servizi aggiuntivi utilizza solo alcuni di questi -> solo quei servizi effettivamente utilizzati tratteranno i suoi dati.

#### Servizi Terze Parti

Inoltre, consentiamo agli utenti di accedere ad una selezione di servizi di terze parti aggiuntivi con i loro account Google Workspace for Education. L'amministratore della nostra scuola consente l'accesso a questi servizi di terze parti con l'account Google Workspace for Education degli utenti ed autorizza la divulgazione dei dati, come richiesto dai servizi di terze parti.

L'accesso ai **servizi terze parti** è subordinato alla firma del consenso esplicito all'utilizzo dei servizi terze parti ed in ogni caso non sarà possibile l'accesso a tali servizi per gli utenti con meno di 14 anni compiuti.

Ulteriori informazioni su questi servizi di terze parti attivi e come vengono gestiti sono disponibili all'indirizzo: <https://supporto.clanto.it/kb/lista-servizi-base-ad-aggiuntivi/>

Nell'Informativa sulla privacy di Google Workspace for Education, Google fornisce informazioni sui dati che raccoglie e su come utilizza e divulga le informazioni che raccoglie dagli account Google Workspace for Education.

È possibile consultare l'informativa online all'indirizzo [https://workspace.google.com/terms/education\\_privacy.html](https://workspace.google.com/terms/education_privacy.html)

Consigliamo di leggere l'intero documento, ma di seguito indichiamo le risposte ad alcune delle domande più comuni.

## Quali informazioni personali raccoglie Google?

Quando crea un account utente, l'Istituto può fornire a Google determinate informazioni personali, ad esempio il nome, l'indirizzo e-mail e la password dell'utente. Google può inoltre raccogliere informazioni personali direttamente dagli utenti, ad esempio il numero di telefono per il recupero dell'account o una foto del profilo aggiunta all'account Google Workspace for Education.

Quando un utente utilizza i servizi principali di Google, Google raccoglie anche le informazioni basate sull'utilizzo di tali servizi, tra cui:

i dati dell'account, incluse informazioni come nome e indirizzo e-mail;

l'attività durante l'utilizzo dei servizi principali, che comprende la visualizzazione e l'interazione con i contenuti, le persone con cui gli utenti comunicano o condividono i contenuti e altri dettagli sull'utilizzo che fanno dei servizi;

impostazioni, app, browser e dispositivi. Google raccoglie informazioni sulle impostazioni dell'utente e sulle app, sui browser e sui dispositivi che usa per accedere ai servizi Google. Queste informazioni includono il tipo di browser e di dispositivo, le impostazioni, gli identificatori univoci, il sistema operativo, le informazioni sulla rete mobile e il numero di versione delle applicazioni. Google raccoglie inoltre informazioni sull'interazione di app, browser e dispositivi degli studenti con i servizi Google, inclusi l'indirizzo IP, i report sugli arresti anomali, l'attività di sistema e la data e l'ora di una richiesta;

i dati sulla posizione. Google raccoglie informazioni sulla posizione degli studenti secondo quanto stabilito da varie tecnologie, tra cui l'indirizzo IP e il GPS;

le comunicazioni dirette. Google conserva i dati delle comunicazioni quando gli studenti forniscono feedback, pongono domande o richiedono assistenza tecnica.

I Servizi aggiuntivi a cui consentiamo che gli studenti accedano con i loro account Google Workspace for Education possono raccogliere anche le seguenti informazioni, come descritto nella sezione [Norme sulla privacy di Google](https://policies.google.com/privacy):

• l'attività durante l'utilizzo di servizi aggiuntivi, tra cui i termini cercati dagli studenti, i video guardati, i contenuti e gli annunci visualizzati e con cui interagiscono, le informazioni vocali e audio quando utilizzano le funzionalità audio, le attività di acquisto e le attività su siti e app di terze parti che utilizzano i servizi Google;

- app, browser e dispositivi. Google raccoglie le informazioni relative alle app, ai browser e ai dispositivi degli studenti descritti sopra nella sezione relativa ai servizi principali;
- i dati sulla posizione. Google raccoglie dati sulla posizione degli studenti secondo quanto stabilito da varie tecnologie, tra cui: GPS, indirizzo IP, dati dei sensori del loro dispositivo e informazioni su elementi vicini al dispositivo, ad esempio punti di accesso Wi-Fi, torri cellulari e dispositivi dotati di Bluetooth. I tipi di dati sulla posizione che raccogliamo dipendono in parte dalle impostazioni del dispositivo e dell'account dell'utente.

Quali sono le misure tecniche messe in pratica dall'Istituto per limitare le informazioni

#### inviate a Google?

L'Istituto ha messo in atto una serie di misure tecniche in modo da limitare i dati che vengono inviati a Google. Per farlo si avvale dei servizi della Clanto Services e nello specifico:

- Google non viene a conoscenza di molte informazioni personali ad esempio il nome, l'indirizzo e-mail e la password dell'utente in quando il software IDP invia a Google dei codici pseudonimizzati invece dei dati reali.
- Google non può raccogliere i dati direttamente dagli utenti in quando la piattaforma è impostata per impedire l'inserimento di ulteriori informazioni personali da parte dell'utente.
- Google non può raccogliere i dati telemetrici in quando Google Chrome viene impostato in automatico per impedirne l'invio.
- Google non può risalire ai dati reali degli utenti pseudonimizzati senza una chiara azione da parte di un utente che possa collegare l'account pseudonimizzato all'utente reale.

Al link una descrizione delle misure di sicurezza tecniche adottate per la limitazione dei dati inoltrati a Google: <https://supporto.clanto.it/kb/misure-tecniche-adottate-per-lutilizzo-della-piattaforma-didattica-distituto/>

## In che modo Google utilizza queste informazioni?

Nei Servizi principali di Google Workspace for Education, Google utilizza le informazioni personali degli utenti soprattutto per fornire i servizi principali utilizzati dalle scuole e dagli utenti, ma anche per la gestione e il miglioramento dei servizi, per fornire consigli per ottimizzare l'uso dei servizi, per fornire e migliorare altri servizi richiesti dagli utenti, per fornire assistenza, per proteggere gli utenti, i clienti, il pubblico e Google e per rispettare gli obblighi di legge. Per ulteriori informazioni, consultare l['Informativa sulla privacy di Google](https://cloud.google.com/terms/data-processing-addendum)  [Cloud.](https://cloud.google.com/terms/data-processing-addendum)

Nei suoi Servizi aggiuntivi, Google può utilizzare le informazioni raccolte in tutti i Servizi aggiuntivi per fornire, gestire e migliorare i servizi, per svilupparne di nuovi, per fornire servizi personalizzati, per misurare il rendimento, per comunicare con scuole o utenti e per proteggere Google, gli utenti di Google e il pubblico. Maggiori dettagli sono disponibili nelle [Norme sulla privacy di Google.](https://policies.google.com/privacy)

## Google utilizza le informazioni personali degli studenti delle scuole primarie e secondarie

## per mostrare pubblicità mirata?

No. Nei servizi principali di Google Workspace for Education non vengono mostrati annunci. Inoltre, nessuna delle informazioni personali raccolte nei servizi principali viene utilizzata per scopi pubblicitari.

Alcuni servizi aggiuntivi mostrano annunci, tuttavia, gli annunci per gli utenti delle scuole primarie e secondarie non sono personalizzati, il che significa che Google non utilizza informazioni dell'account o delle attività precedenti degli studenti per determinare il target degli annunci. Ciò nonostante, Google potrebbe mostrare annunci basati su fattori generici come le query di ricerca dell'utente, l'ora del giorno o i contenuti della pagina che sta leggendo.

## Quali misure ha introdotto l'Istituto per la pubblicità di Google?

Per utilizzare l'Account, l'utente, deve obbligatoriamente creare un profilo all'interno di Google Chrome oppure utilizzare la navigazione in incognito all'interno dell'Istituto.

La creazione di un profilo genera automaticamente una configurazione con l'aggiunta di estensioni ed impostazioni atte a bloccare anche la pubblicità generica dei servizi aggiuntivi.

# Mio figlio può condividere informazioni con altre persone utilizzando l'account Google

## Workspace for Education?

Possiamo consentire agli utenti di accedere a servizi Google come Documenti Google e Google Sites, che includono funzioni in cui gli utenti possono condividere informazioni all'interno del dominio. Ad esempio, se lo studente condivide un documento con un compagno di classe, il quale successivamente ne fa una copia o la condivide nuovamente, il documento potrebbe continuare a essere visualizzata nell'Account Google di quel compagno, anche se lo studente la rimuove dal suo account.

## Google divulga le informazioni personali degli utenti?

Google non fornisce informazioni personali a società, organizzazioni e privati che non fanno parte di Google, ad eccezione dei seguenti casi:

Con la nostra scuola: il nostro dirigente scolastico (e i rivenditori che gestiscono l'account Workspace dell'utente o dell'organizzazione) avranno accesso alle informazioni degli utenti. Ad esempio, potrebbero essere in grado di:

- visualizzare i dati, l'attività e le statistiche dell'account;
- cambiare la password dell'account dell'utente;
- sospendere o interrompere l'accesso all'account dell'utente;
- accedere ai dati dell'account dell'utente per adempiere a leggi o norme vigenti, atti giudiziari o richieste esecutive del governo;
- limitare la possibilità dell'utente di eliminare o modificare le proprie informazioni o le impostazioni della privacy.

Con il vostro consenso: Google condividerà le informazioni personali al di fuori di Google con il consenso dei genitori o tutori.

Per il trattamento esterno: Google condividerà informazioni personali con le sue società consociate e altri fornitori affidabili di terze parti affinché le elaborino per suo conto e in base alle istruzioni di Google e in conformità con le [Norme sulla privacy di Google,](https://www.google.com/intl/it/policies/privacy/) [l'Informativa sulla privacy di Google Cloud](https://cloud.google.com/terms/data-processing-addendum) ed eventuali altre misure appropriate relative a riservatezza e sicurezza.

Per motivi legali: Google condividerà informazioni personali all'esterno di Google se riterrà in buona fede che l'accesso, l'utilizzo, la conservazione o la divulgazione di queste informazioni siano ragionevolmente necessari per motivi legali, ad esempio per ottemperare a una richiesta esecutiva del governo e per proteggere l'utente e Google.

# Quali sono le scelte a cui ho diritto come, docente, membro del personale, docente

#### esterno, genitore o tutore?

Innanzitutto, potete autorizzare la raccolta e l'utilizzo dei dati da parte di Google. In mancanza del vostro consenso, non creeremo un account Google Workspace for Education per l'utente e Google non raccoglierà e non utilizzerà i dati dell'utente, come descritto in questa informativa.

Se autorizzate la creazione di un account Google Workspace for Education, potete accedere o richiedere l'eliminazione dell'account Google Workspace for Education rivolgendovi al Team Digitale dell'Istituto. Per interrompere ogni ulteriore raccolta o utilizzo dei dati, potete richiederci di utilizzare i controlli del servizio disponibili per accedere alle informazioni personali, limitare l'accesso dell'account a determinate funzioni o servizi oppure di rimuovere le informazioni personali nei servizi o eliminare completamente l'account. Potete anche visitare [https://myaccount.google.com](https://myaccount.google.com/) dopo aver eseguito l'accesso all'account Google Workspace for Education per visualizzare e gestire le informazioni personali e le impostazioni dell'account.

## A chi mi rivolgo se ho altre domande e dove posso trovare maggiori informazioni?

Per qualsiasi domanda su come utilizziamo gli account Google Workspace for Education di Google o su quali scelte avete a disposizione, rivolgetevi al Team Digitale dell'Istituto.

Per ulteriori informazioni sulle modalità con cui Google raccoglie, utilizza e divulga le informazioni personali per fornirci i servizi, consultate:

- il [Centro sicurezza e privacy di Google Workspace for Education](https://www.google.com/edu/trust/) (all'indirizzo

https://www.google.com/edu/trust/)

- l['Informativa sulla privacy di Google Workspace for Education](https://workspace.google.com/terms/education_privacy.html) (all'indirizzo

https://workspace.google.com/terms/education\_privacy.html)

- le [Norme sulla privacy di Google](https://www.google.com/intl/it/policies/privacy/) (all'indirizzo https://www.google.com/intl/it/policies/privacy/)

- l['Informativa sulla privacy di Google Cloud](https://cloud.google.com/terms/cloud-privacy-notice) (all'indirizzo https://cloud.google.com/terms/cloud-privacynotice).

I Servizi principali di Google Workspace for Education ci sono forniti ai sensi del [Contratto Google Workspace](https://www.google.com/apps/intl/it/terms/education_terms.html)  [for Education](https://www.google.com/apps/intl/it/terms/education_terms.html) (all'indirizzo https://www.google.com/apps/intl/it/terms/education\_terms.html) e dell'Addendum per il trattamento dei dati Cloud (all'indirizzo [https://cloud.google.com/terms/data](https://cloud.google.com/terms/data-processing-addendum)[processing-addendum\)](https://cloud.google.com/terms/data-processing-addendum).

## Quanto tempo resta attivo l'account e dopo quanto tempo dall'eliminazione vengono

#### cancellati effettivamente i dati?

L'account, una volta creato resta attivo finché l'utente è un membro dell'Istituto in qualità di membro del personale, docente o studente.

Nel caso di trasferimento, diploma, fine del ciclo di studi, pensione ecc.:

- Sarà sospeso a **settembre** con l'aggiornamento degli utenti in piattaforma (lasciando quindi il tempo necessario per il salvataggio dei dati dall'account)
- Sarà eliminato dalla piattaforma **sei** mesi dopo la sospensione dell'Account.

Le verifiche effettuate su Google Classroom potrebbero essere conservate anche dopo l'eliminazione degli Account se queste verifiche sono state utilizzate a tutti gli effetti come compito per assegnare un voto.

## Cos'è Google Vault? Perché è importante?

Google Workspace ha al suo interno un'applicazione chiamata Google Vault, un contenitore impostato opportunamente dall'Istituto per raccogliere tutti i dati che transitano, compresi i dati di accesso degli Account. L'accesso a Google Vault è riservato all'amministratore di dominio che può utilizzarlo **esclusivamente** in determinati contesti che richiedono l'intervento delle forze dell'ordine, l'autorizzazione del DPO e del dirigente scolastico.

Google Vault permette all'amministratore di isolare conversazioni e file scambiati tra due o più utenti andando ad analizzare i file e le conversazioni ad ogni loro modifica e anche recuperarli in caso di eliminazione.

Questo permette agli utenti dell'Istituto che dovessero trovarsi in situazioni spiacevoli, come ad esempio un furto di credenziali, un episodio di cyberbullismo ecc. di salvaguardare gli utenti della piattaforma ed indagare più a fondo sull'accaduto.

**Importante sottolineare che Google Vault non può essere utilizzato per recuperare un file cancellato per errore da un utente, può essere utilizzato solo in specifici casi molto gravi.**

## In quale luogo Google archivia i miei dati?

L'infrastruttura di Google è distribuita strategicamente in più [data center](https://www.google.com/about/datacenters/) dislocati in diverse parti del mondo. A scanso di equivoci, alcune strutture di archiviazione dei dati di Google si trovano in paesi al di fuori dello Spazio economico europeo (SEE). Inoltre, l'implementazione 24 ore su 24, 7 giorni su 7 dell'assistenza Google Cloud garantisce l'erogazione agile ed efficace dei servizi in tutto il mondo e alcuni centri di assistenza si trovano al di fuori dello Spazio economico europeo. Per i motivi sopra indicati, Google non è in grado di indicare l'esatto data center in cui sono archiviati i tuoi dati.

## Quali sono gli obblighi comportamentali nell'utilizzare la piattaforma?

L'Istituto è dotato di una ePolicy con norme comportamentali e procedure per l'utilizzo delle Tecnologie dell'informazione e della comunicazione (TIC) in ambiente scolastico ed extra scolastico. Si rinvia al seguente link

[https://supporto.clanto.it/kb/misure-comportamentali-da-adottare-per-lutilizzo-della-piattaforma-didattica](https://supporto.clanto.it/kb/misure-comportamentali-da-adottare-per-lutilizzo-della-piattaforma-didattica-distituto-GENERICO/)[distituto-GENERICO/](https://supporto.clanto.it/kb/misure-comportamentali-da-adottare-per-lutilizzo-della-piattaforma-didattica-distituto-GENERICO/)

Al link la netiquette dei servizi digitali della scuola: <https://www.icmarconibattipaglia.edu.it/regolamenti-gu-n-273/workspace/> Consigliamo di leggere entrambi i documenti, ma di seguito indichiamo gli obblichi più importanti:

- Conservare la password personale e non divulgarla a nessuno.
- Comunicare immediatamente al Team Digitale l'impossibilità di accedere al proprio account o il sospetto che altri possano accedervi.
- Non consentire ad altri l'utilizzo del proprio account scolastico.
- Non diffondere eventuali informazioni riservate di cui venisse a conoscenza, relative all'attività di altre persone che utilizzano il servizio.
- Non diffondere dati personali attraverso la piattaforma.
- Osservare le regole comportamentali, pena la sospensione da parte dell'Istituto dell'account scolastico.
- Utilizzare i servizi offerti esclusivamente per le attività didattiche della scuola.
- Sarà eliminato dalla piattaforma 6 mesi dopo la sospensione dell'Account.

I Genitori/Tutori si assumono la piena responsabilità di tutti i dati inoltrati, creati e gestiti attraverso la piattaforma scolastica dallo Studente.

## Quali sono i limiti di responsabilità dell'Istituto?

L'Istituto non si ritiene responsabile di eventuali danni arrecati all' utente a causa di guasti e/o malfunzionamenti del servizio e si impegna affinché la piattaforma scolastica funzioni nel migliore dei modi. L'Istituto non si ritiene altresì responsabile per la sospensione e/o l'eliminazione dell'account conseguente a manutenzione, inattività prolungata, precauzione, interruzione delle attività didattiche, raccomanda perciò che lo Studente effettui backup regolari dei propri dati.

L'Istituto chiede ai Genitori/Tutori dello Studente, o a questi, se maggiorenne, ai docenti, ai membri del personale ATA ed ai docenti esterni, di sottoscrivere le dichiarazioni liberatorie allegate e riconsegnarle, unitamente a un documento d'identità valido, all'istituto.

In particolare, per studenti minorenni occorrono le firme e le copie dei documenti d'identità di entrambi i genitori, se viventi, ovvero, nei casi consentiti, di uno di essi, unitamente alla specifica dichiarazione "Il sottoscritto, consapevole delle conseguenze amministrative e penali per chi rilasci dichiarazioni non corrispondenti a verità, ai sensi del DPR 245/2000, dichiara di aver effettuato la scelta/richiesta in osservanza delle disposizioni sulla responsabilità genitoriale di cui agli artt. 316, 337 ter e 337 quater del codice civile, che richiedono il consenso di entrambi i genitori" [Nota MIUR prot. n. 5336 del 2 settembre 2015].

## Chi posso contattare se ho problemi o difficoltà nell'utilizzo del mio Account?

L'Istituto mette a disposizione un indirizzo e-mail (nello specifico un gruppo di posta) all'interno di Google Workspace dove docenti, studenti e genitori possono scrivere per qualunque necessità.

Al gruppo di posta per rispondere alle mail c'è un Team di supporto predisposto dall'Istituto.

Alle mail che scrivi al gruppo di posta avranno accesso tutti i membri del Team di supporto per risponderti nel più breve tempo possibile.

L'indirizzo viene comunicato sul sito web della scuola ed è possibile in qualunque momento chiedere al Team Digitale l'indirizzo.

## **Il Dirigente Scolastico Dott. ssa Giacomina CAPUANO**

*Documento informatico firmato digitalmente ai sensi del D. Lgs 82/2005 s.m.i.e norme collegate il quale sostituisce il documento cartaceo e la firma autografa*